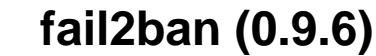

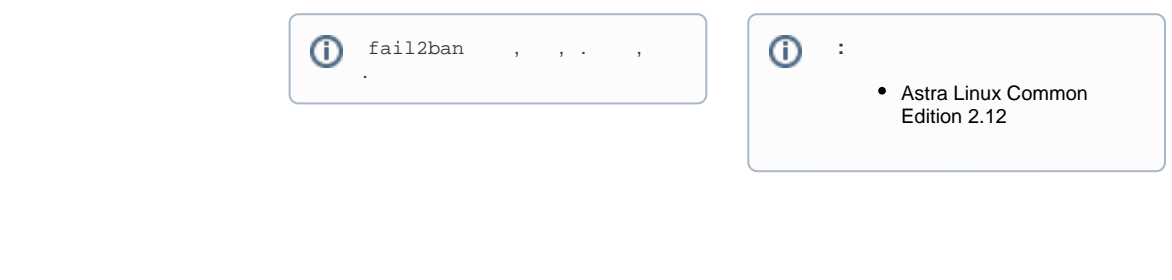

**fail2ban** (. [synaptic](https://wiki.astralinux.ru/pages/viewpage.action?pageId=27362363)) :

sudo apt install fail2ban

fail2ban :

 $\bullet$ 

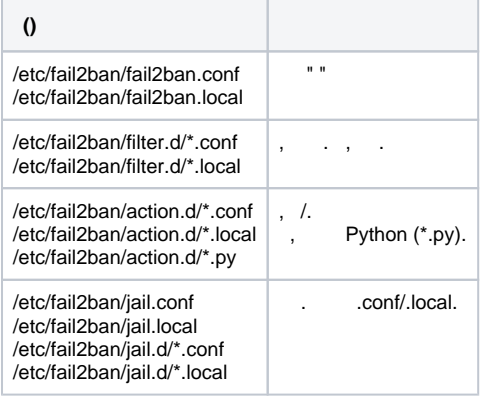

\*.conf , , \*.local , \*.conf,  $\ldots$  , \*.conf.

<span id="page-0-0"></span>/etc/fail2ban/jail.d/defaults-debian.conf. fail2ban sshd.<br>C " ":

[sshd]  $enabeled = true$ 

10 , 5 10 , /etc/fail2ban/jail.conf.

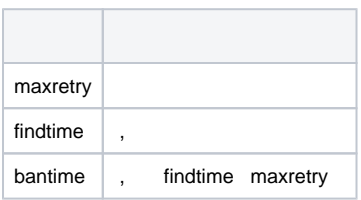

, , /etc/fail2ban/jail.conf. ( , ), () /etc/fail2ban/jail.d/ .local , , , /etc/fail2ban/jail.d/00-orel.local:

<span id="page-0-1"></span>:

```
D [DEFAULT]
      bantime = 300maxerty = 10findtime = 3600ignoreip = 10.0.15.0/24
   :
     \bullet [DEFAULT], ;
     • 5 (300); 10 ;
        (3600 );
     \bullet 10.0.15.0/24.
  fail2ban , , 
 sudo systemctl restart fail2ban
 fail2ban , , /etc/fail2ban/filters.d/ (, dovecot /etc/fail2ban/filters.d/dovecot.conf). 
 . , ssh, /etc/fail2ban/jail.d .local, enabled=true.
, dovecot /etc/fail2ban/jail.d/dovecot.local:
  [dovecot]
      enabeled = truebantime = 120
   . [dovecot] ( - bantime), dovecot, ( 2 (120 )). ( filter).
    /etc/fail2ban/filter.d/ /etc/fail2ban/action.d/, , .local.
  , \sim :
 fail2ban-client set < > unbanip <IP- >
  , ssh 10.0.15.35 :
 fail2ban-client set sshd unbanip 10.0.15.35
      man:
  man fail2ban
      man fail2ban-server
      man fail2ban-client
      man jail.conf
```